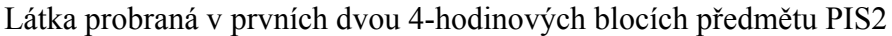

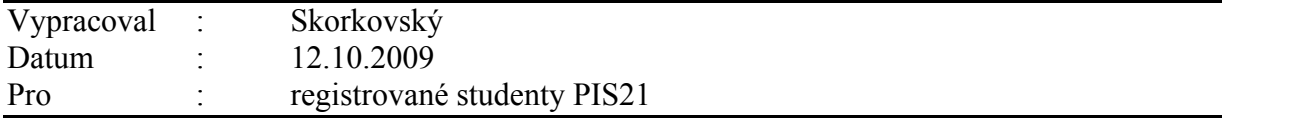

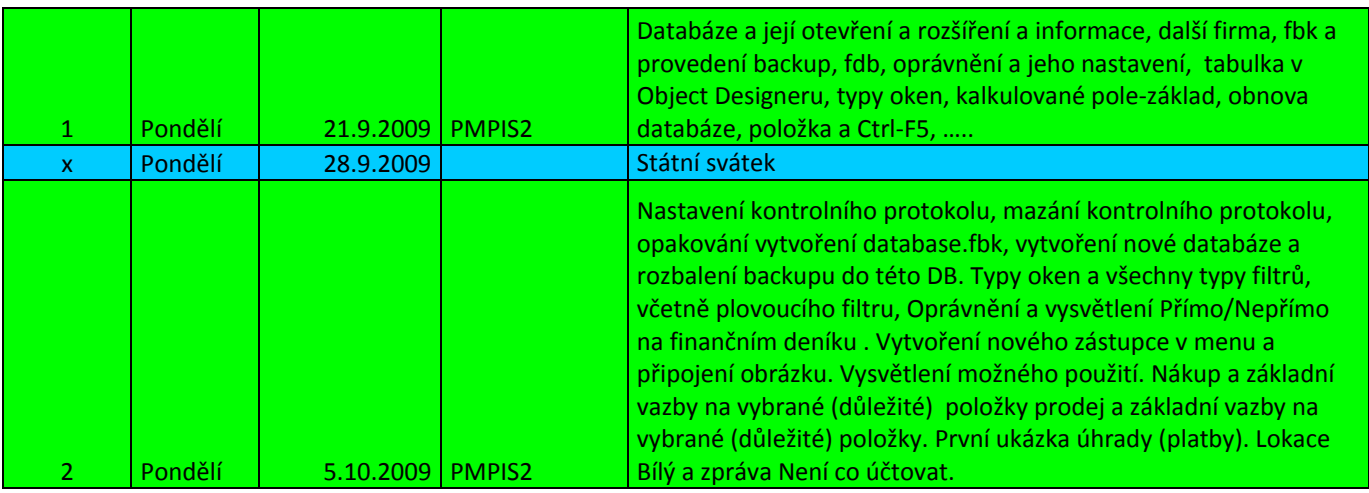

 $\overline{c}$